Webservices In Java Tutorial For Beginners Using
Eclipse And Jboss
>>>CLICK HERE<<<

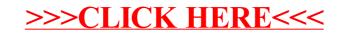